# File Management

COMP3231 **Operating Systems** 

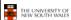

## References

- Textbook
  - Tanenbaum, Chapter 6

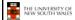

## **Files**

- · Named repository for data
  - Potentially large amount of data
    - · Beyond that available via virtual memory
      - (Except maybe 64-bit systems)
  - File lifetime is independent of process lifetime
  - Used to share data between processes
- Convenience
  - Input to applications is by means of a file
  - Output is saved in a file for long-term storage

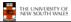

# File Management

- · File management system is considered part of the operating system
  - Manages a trusted, shared resource
  - Bridges the gap between:
    - low-level disk organisation (an array of blocks),
    - · and the user's views (a stream or collection of records)
- Also includes tools outside the kernel
  - E.g. formatting, recovery, defrag, consistency, and backup utilities.

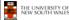

# Objectives for a File Management System

- Provide a convenient naming system for files
- Provide uniform I/O support for a variety of storage device
  - Same file abstraction
- Provide a standardized set of I/O interface routines
  - Storage device drivers interchangeable
- Guarantee that the data in the file are valid
- · Optimise performance
- Minimize or eliminate the potential for lost or destroyed data
- Provide I/O support and access control for multiple users
- Support system administration (e.g., backups)

5

# THE UNIVERSITY OF NEW SOUTH WALES

types

THE UNIVERSITY OF NEW SOUTH WALES

## File Names

- · File system must provide a convenient naming scheme
  - Textual Names
  - May have restrictions
    - · Only certain characters
      - E.g. no '/' characters
    - · Limited length
    - · Only certain format - E.g DOS, 8 + 3
  - Case (in)sensitive
  - Names may obey conventions (.c files or C files)
    - · Interpreted by tools (UNIX)
    - · Interpreted by operating system (Windows)

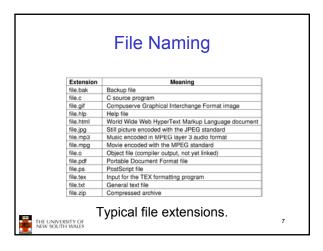

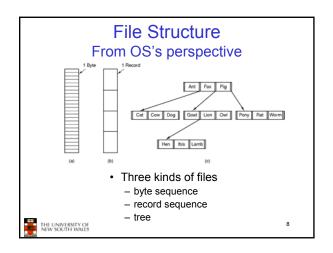

## File Structure

- · Stream of Bytes
  - OS considers a file to be unstructured
  - Simplifies file management for the OS
  - Applications can impose their own structure
  - Used by UNIX, Windows, most modern OSes

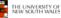

- Records
  - Collection of bytes treated as a unit
    - Example: employee record
  - Operations at the level of records (read\_rec, write\_rec)
  - File is a collection of similar records
  - OS can optimise operations on records

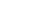

## File Structure

- · Tree of Records
  - Records of variable length
  - Each has an associated key
  - Record retrieval based on key
  - Used on some data processing systems (mainframes)

THE UNIVERSITY OF NEW SOUTH WALES

10

# File Types

- · Regular files
- Directories
- Device Files
  - May be divided into
    - Character Devices stream of bytes
    - · Block Devices
- · Some systems distinguish between regular file types
  - ASCII text files, binary files
- At minimum, all systems recognise their own executable file format
  - May use a magic number

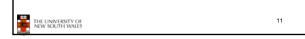

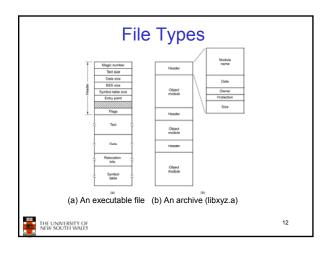

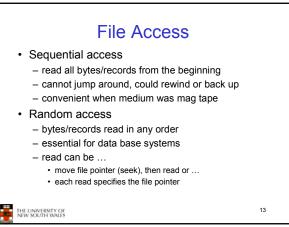

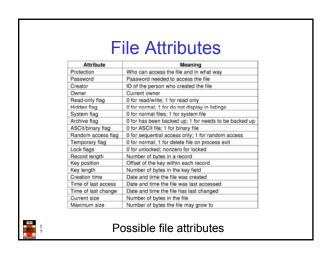

#### **Typical File Operations** 1. Create 7. Append 2. Delete 8. Seek 3. Open 9. Get attributes 4. Close 10.Set 5. Read **Attributes** 6. Write 11.Rename 15 THE UNIVERSITY OF NEW SOUTH WALES

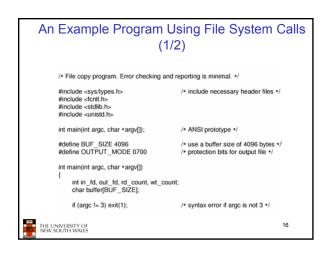

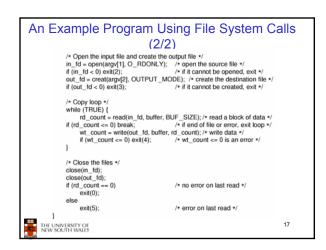

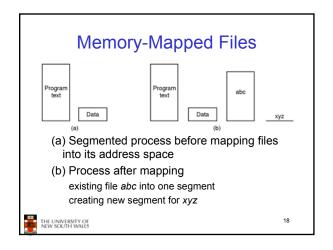

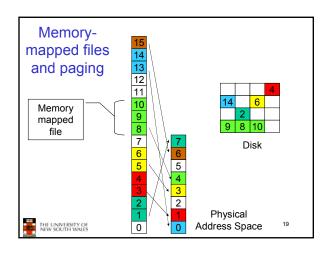

## **Memory-Mapped Files**

- Avoids translating from on-disk format to inmemory format (and vice versa)
  - Supports complex structures
  - No read/write systems calls
  - File simply (paged or swapped) to file system
  - Unmap when finished
- Problems
  - Determining actual file size after modification
    - Round to nearest whole page (even if only 1 byte file)
  - Care must be taken if file is shared,
  - E.g. one process memory-mapped and one process read/write syscalls
- Large files may not fit in the virtual address space
   MEDININESTY OF

File Organisation and Access
Programmer's Perspective

 Given an operating system supporting unstructured files that are a stream-of-bytes,

how should one organise the contents of the files?

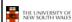

21

# File Organisation and Access Programmer's Perspective

 Performance considerations:

THE UNIVERSITY OF NEW SOUTH WALES

- File system performance affects overall system performance
- Organisation of the file system affects performance
- File organisation (data layout) affects performance
  - depends on access patterns
- · Possible access patterns:
  - Read the whole file
  - Read individual blocks or records from a file
  - Read blocks or records preceding or following the current one
  - Retrieve a set of records
  - Write a whole file sequentially
  - Insert/delete/update records in a file
  - Update blocks in a file

22

# Criteria for File Organization

- Rapid access
  - Needed when accessing a single record
  - Not needed for batch mode
- Ease of update
- File on CD-ROM will not be updated, so this is not a concern
- · Economy of storage
  - Should be minimum redundancy in the data
  - Redundancy can be used to speed access such as an index
- Simple maintenance
- Reliability

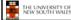

23

# Classic File Organisations

- There are many ways to organise a files contents, here are just a few basic methods
  - Unstructured Stream (Pile)
  - Sequential
  - Indexed Sequential
  - Direct or Hashed

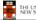

THE UNIVERSITY OF NEW SOUTH WALES

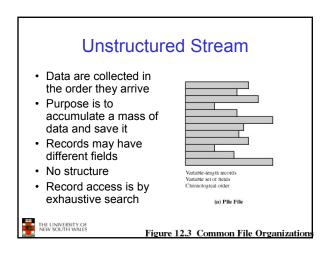

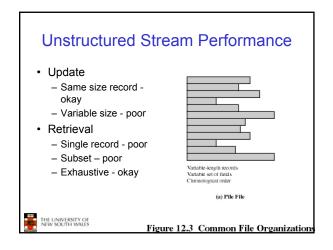

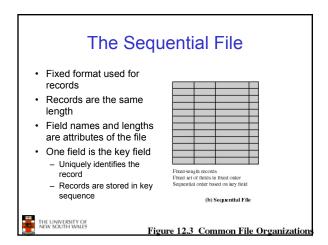

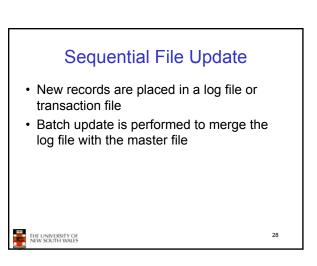

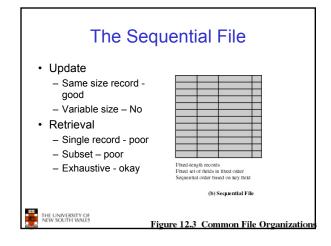

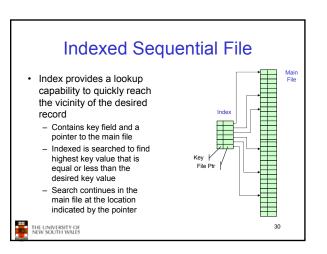

# Comparison of sequential and indexed sequential lookup

- Example: a file contains 1 million records
- On average 500,00 accesses are required to find a record in a sequential file
- If an index contains 1000 entries, it will take on average 500 accesses to find the key, followed by 500 accesses in the main file. Now on average it is 1000 accesses

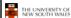

31

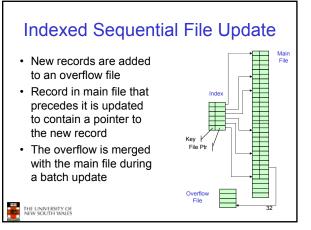

# Indexed Sequential File • Update - Same size record - good - Variable size - No • Retrieval - Single record - good - Subset - poor - Exhaustive - okay

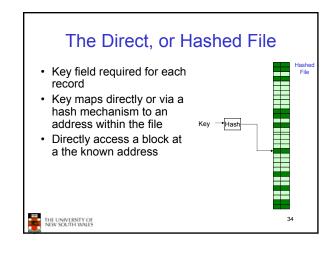

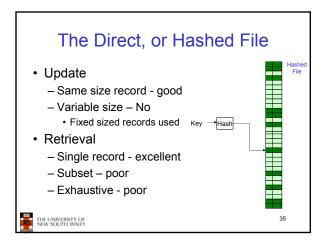

# File Directories Contains information about files - Attributes - Location - Ownership Directory itself is a file owned by the operating system Provides mapping between file names and the files themselves

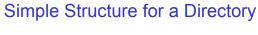

- · List of entries, one for each file
- Sequential file with the name of the file serving as the key
- · Provides no help in organising the
- Forces user to be careful not to use the same name for two different files

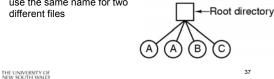

# Two-level Scheme for a Directory

- One directory for each user and a master directory
- Master directory contains entry for each user
  - Provides access control information
- Each user directory is a simple list of files for that user
- · Still provides no help in structuring collections of files

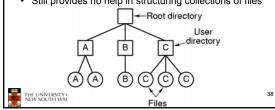

# Hierarchical, or Tree-Structured **Directory**

- · Master directory with user directories underneath it
- Each user directory may have subdirectories

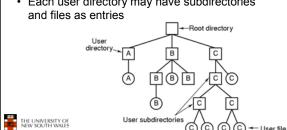

# Hierarchical, or Tree-Structured **Directory**

- · Files can be located by following a path from the root, or master, directory down various branches
  - This is the absolute pathname for the file
- · Can have several files with the same file name as long as they have unique path names

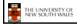

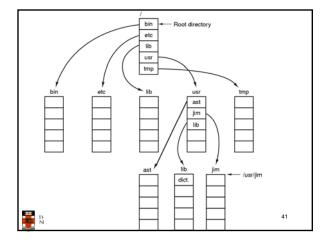

# Current Working Directory

- · Always specifying the absolute pathname for a file is tedious!
- Introduce the idea of a working directory
  - Files are referenced relative to the working directory
- Example: cwd = /home/kevine .profile = /home/kevine/.profile

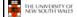

# Relative and Absolute Pathnames

- · Absolute pathname
- A path specified from the root of the file system to the file
- A Relative pathname
  - A pathname specified from the cwd
- Note: '.' (dot) and '..' (dotdot) refer to current and parent directory

Example: cwd = /home/kevine

../../etc/passwd

/etc/passwd

../kevine/../../etc/passwd

Are all the same file

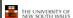

43

# **Typical Directory Operations**

1. Create

5. Readdir

2. Delete

6. Rename

3. Opendir

7. Link

4. Closedir

8. Unlink

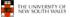

44

## Nice properties of UNIX naming

- · Simple, regular format
  - Names referring to different servers, objects, etc., have the same syntax.
    - Regular tools can be used where specialised tools would be otherwise needed.
- · Location independent
  - Objects can be distributed or migrated, and continue with the same names.

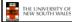

45

# An example of a bad naming convention

• From, Rob Pike and Peter Weinberger, "The Hideous Name", Bell Labs TR

UCBVAX::SYS\$DISK:[ROB.BIN]CAT\_V.EXE;13

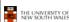

40

# File Sharing

- In multiuser system, allow files to be shared among users
- · Two issues
  - Access rights
  - Management of simultaneous access

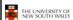

47

# **Access Rights**

- None
  - User may not know of the existence of the file
  - User is not allowed to read the user directory that includes the file
- Knowledge
  - User can only determine that the file exists and who its owner is

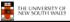

## **Access Rights**

- Execution
  - The user can load and execute a program but cannot copy it
- Reading
  - The user can read the file for any purpose, including copying and execution
- Appending
  - The user can add data to the file but cannot modify or delete any of the file's contents

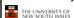

# **Access Rights**

- Updating
  - The user can modify, deleted, and add to the file's data. This includes creating the file, rewriting it, and removing all or part of the data
- Changing protection
  - User can change access rights granted to other users
- Deletion
  - User can delete the file

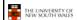

50

## **Access Rights**

- Owners
  - Has all rights previously listed
  - May grant rights to others using the following classes of users
    - · Specific user
    - · User groups
    - · All for public files

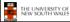

51

# Case Study: **UNIX Access Permissions**

```
kevine
drwxr-x---
             3 kevine
                                      4096 Oct 14 08:13
drwxr-x---
             3 kevine
                         kevine
                                      4096 Oct 14 08:14 ...
                                      4096 Oct 14 08:12 backup
drwxr-x---
             2 kevine
                         kevine
             1 kevine
                         kevine
                                    141133 Oct 14 08:13 eniac3.jpg
               kevine
                         kevine
                                   1580544 Oct 14 08:13 wk11.ppt
```

- · First letter: file type
  - d for directories
  - for regular files)
- Three user categories

user, group, and other

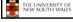

52

## **UNIX Access Permissions**

```
total 1704
                                      4096 Oct 14 08:13 .
drwxr-x---
             3 kevine
                        kevine
                                      4096 Oct 14 08:14 ..
                                      4096 Oct 14 08:12 backup
drwxr-x---
             2 kevine
                        kevine
                        kevine
                                   141133 Oct 14 08:13 eniac3.jpg
             1 kevine
                        kevine
                                  1580544 Oct 14 08:13 wkl1.ppt
```

· Three access rights per category

read, write, and execute

#### drwxrwxrwx

group

THE UNIVERSITY OF NEW SOUTH WALES

53

## **UNIX Access Permissions**

total 1704 4096 Oct 14 08:13 . drwxr-x---3 kevine kevine 4096 Oct 14 08:14 .. 4096 Oct 14 08:12 backup drwxr-x---2 kevine kevine 141133 Oct 14 08:13 eniac3.jpg kevine • Execute permission for directory?

- - Permission to access files in the directory
- · To list a directory requires read permissions
- What about drwxr-x-x?

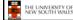

## **UNIX Access Permissions**

- · Shortcoming
  - The three user categories a rather coarse
- · Problematic example
  - Joe owns file foo.bar
  - Joe wishes to keep his file private
  - · Inaccessible to the general public
  - Joe wishes to give Bill read and write access
  - Joe wishes to give Peter read-only access
  - ????????

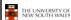

55

## Simultaneous Access

- Most Oses provide mechanisms for users to manage concurrent access to files
  - Example: lockf(), flock() system calls
- · Typically
  - User may lock entire file when it is to be updated
  - User may lock the individual records during the undate
- Mutual exclusion and deadlock are issues for shared access

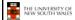

56

# File Management II

COMP3231
Operating Systems

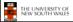

57

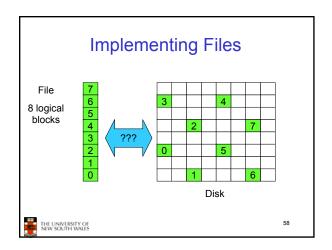

# Trade-off in physical block size

- Sequential Access
  - The larger the block size, the fewer I/O operation required
- · Random Access
  - The larger the block size, the more unrelated data loaded.
  - Spatial locality of access improves the situation
- Choosing the an appropriate block size is a compromise

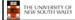

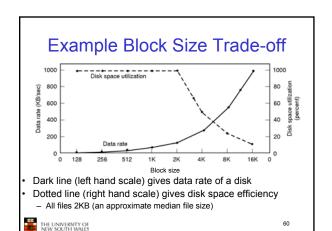

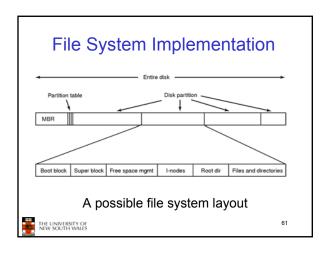

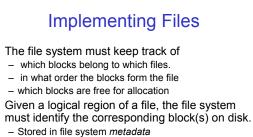

- Stored in file system metadata
   file allocation table (FAT), directory, I-node
- Creating and writing files allocates blocks on disk
  - How?

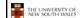

62

## **Allocation Strategies**

- · Preallocation
  - Need the maximum size for the file at the time of creation
  - Difficult to reliably estimate the maximum potential size of the file
  - Tend to overestimated file size so as not to run out of space
- · Dynamic Allocation
  - Allocated in portions as needed

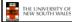

63

## **Portion Size**

- Extremes
  - Portion size = length of file (contiguous allocation)
  - Portion size = block size
- Tradeoffs
  - Contiguity increases performance for sequential operations
  - Many small portions increase the size of the *metadata* required to book-keep components of a file, free-space, etc.
  - Fixed-sized portions simplify reallocation of space
  - Variable-sized portions minimise internal fragmentation losses

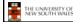

64

## Methods of File Allocation

- · Contiguous allocation
  - Single set of blocks is allocated to a file at the time of creation
  - Only a single entry in the directory entry
    - · Starting block and length of the file
- · External fragmentation will occur

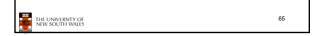

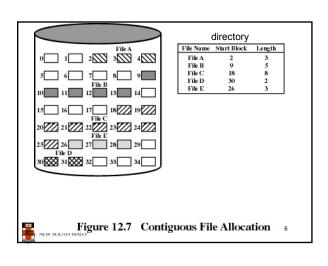

Eventually, we will need compaction to reclaim unusable disk space.

67

THE UNIVERSITY OF NEW SOUTH WALES

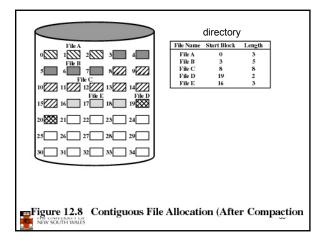

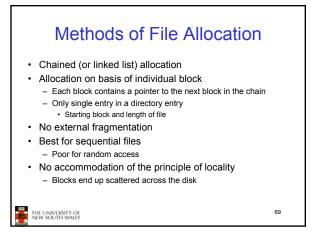

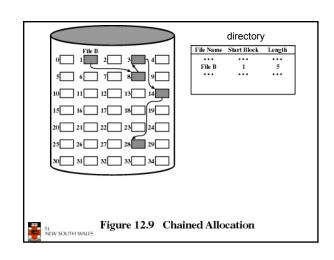

To improve performance, we can run a defragmentation utility to consolidate files.

THE LINIVERSITY OF 71

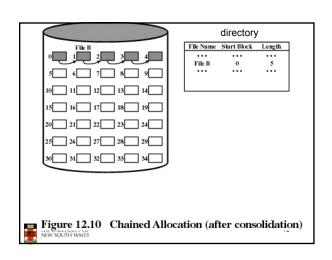

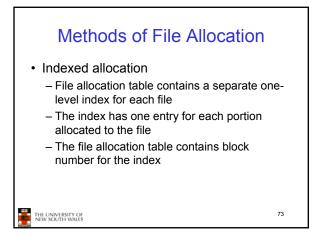

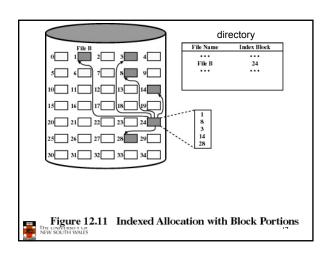

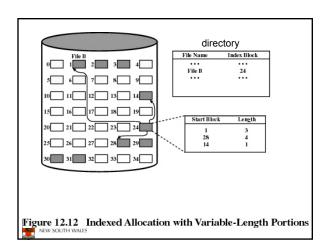

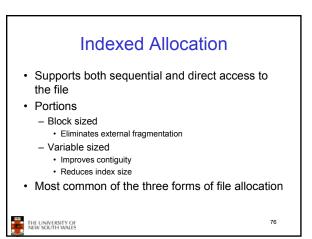

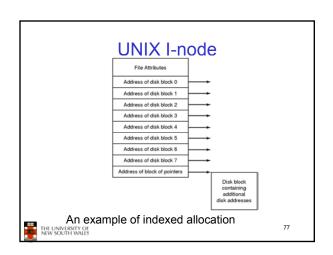

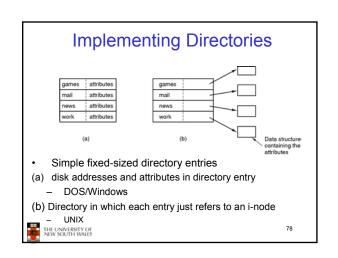

# **Fixed Size Directory Entries**

- · Either too small
  - Example: DOS 8+3 characters
- · Waste too much space
  - Example: 255 characters per file name

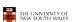

79

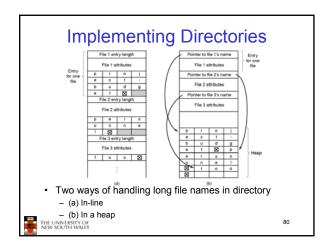

# Implementing Directories

- Free variable length entries can create external fragmentation in directory blocks
  - Can compact when block is in RAM

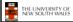

81

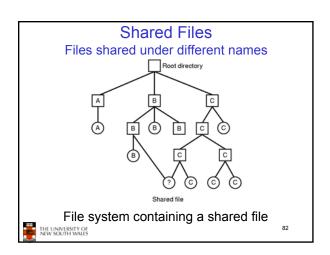

# Implementing Shared Files

- Copy entire directory entry (including file attributes)
  - Updates to shared file not seen by all parties
  - Not useful
- Keep attributes separate (in I-node) and create a new entry (name) that points to the attributes (hard link)
  - Updates visible
  - If one link remove, the other remains (ownership is an issue)
- Create a special "LINK" file that contains the pathname of the shared file (symbolic link, shortcut).
  - File removal leaves dangling links
  - Not as efficient to access
  - Can point to names outside the particular file system
  - Can transparently replace the file with another

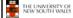

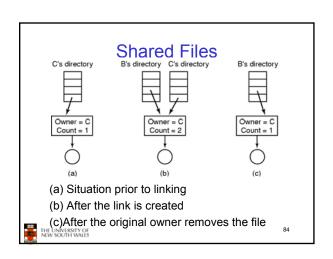

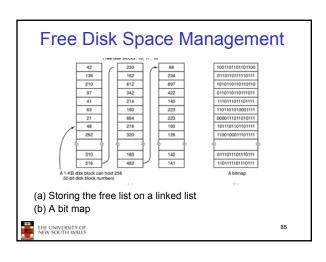

## **Bit Tables**

- Individual bits in a bit vector flags used/free blocks
- 16GB disk with 512-byte blocks →4MB table
- · May be too large to hold in main memory
- Expensive to search
  - But may use a two level table
- Concentrating (de)allocations in a portion of the bitmap has desirable effect of concentrating access
- · Simple to find contiguous free space

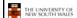

86

## Free Block List

- · List of all unallocated blocks
- Manage as LIFO or FIFO on disk with ends in main memory
- Background jobs can re-order list for better contiguity
- · Store in free blocks themselves
  - Does not reduce disk capacity

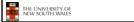

87

# Disk Space Management (a) Almost-full block of pointers to free disk blocks in RAM - three blocks of pointers on disk (b) Result of freeing a 3-block file (c) Alternative strategy for handling 3 free blocks - shaded entries are pointers to free disk blocks

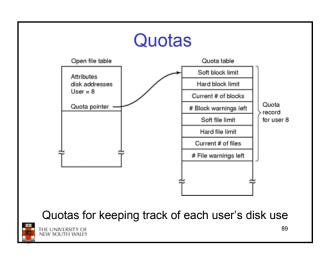